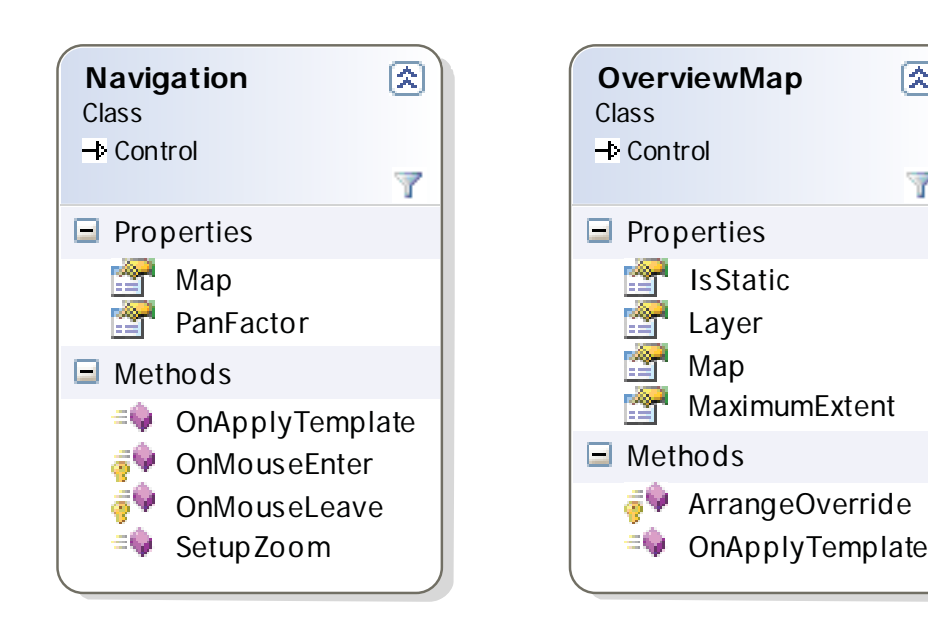

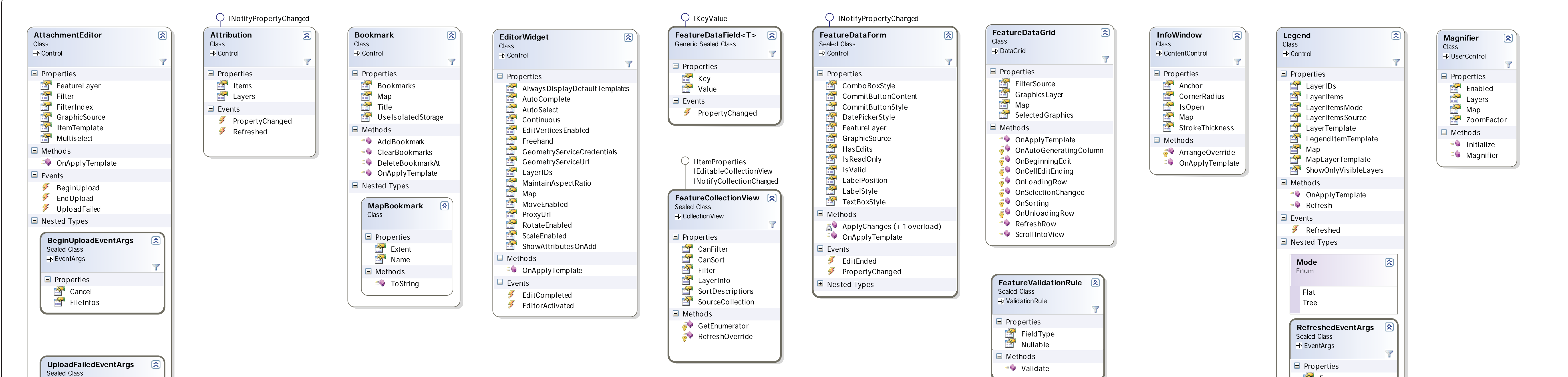

 $\rightarrow$  EventArgs  $\Box$  Properties  $R$ esult

**ToolbarItemMouseLeave** 

 $\circledR$ 

 $\blacksquare$  Nested Types

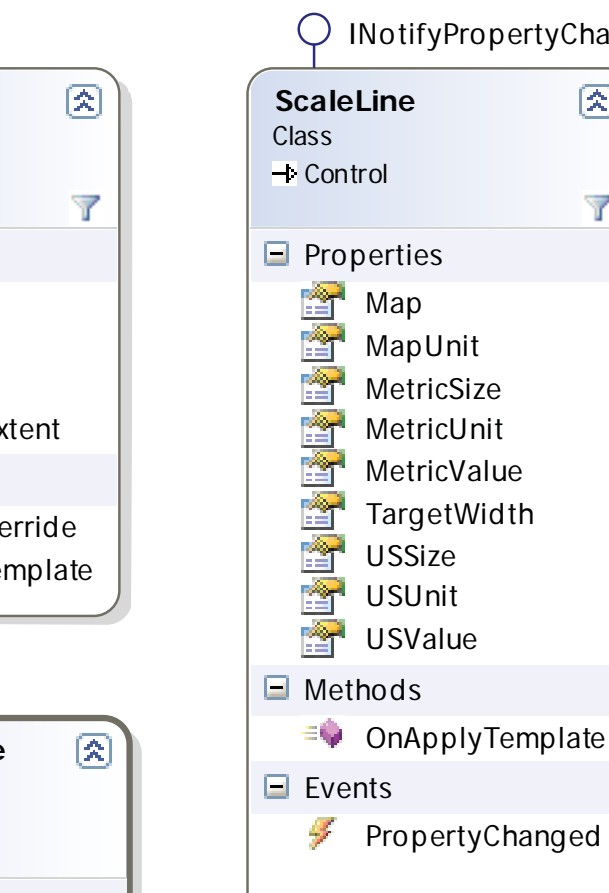

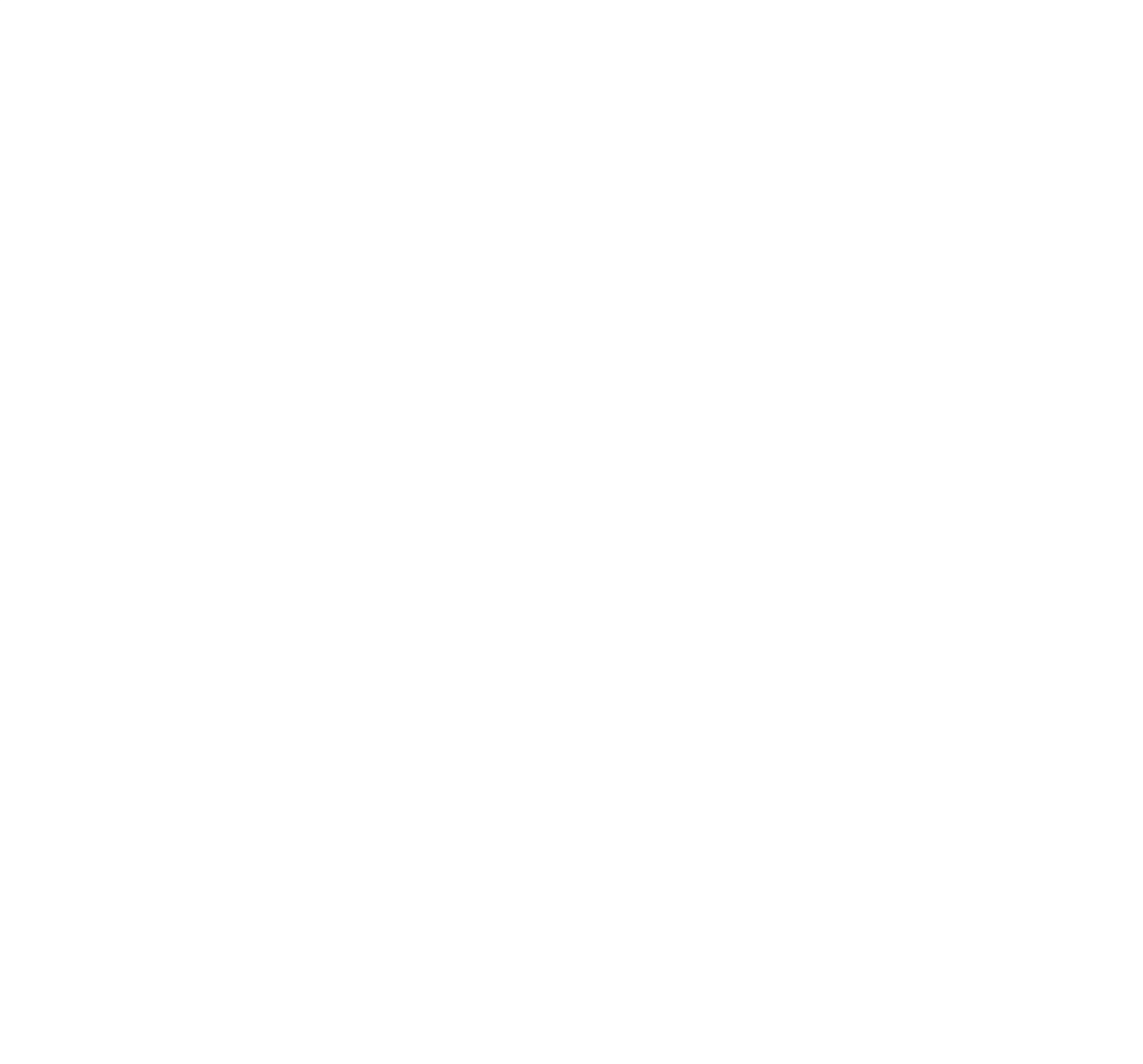

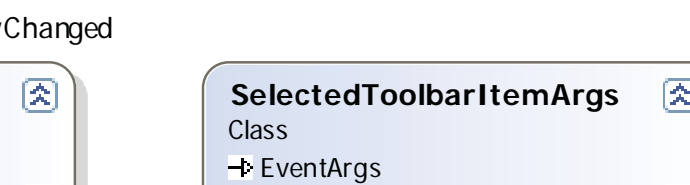

 $\blacksquare$  Properties  $\frac{1}{1}$  Index **Item** 

**ClickEffect**

**None Bounce** 

Enum

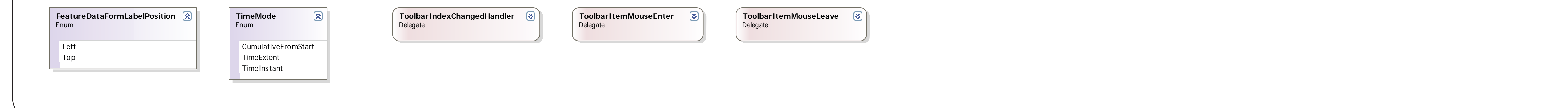

 $\overline{\phantom{a}}$  Control Class

INotifyPropertyChanged

**TargetWidth** mplate

# ArcGIS API for WPF v2.4

## - ESRI.ArcGIS.Client.Toolkit Library

## ESRI.ArcGIS.Client.Toolkit (Namespace)

### ESRI.ArcGIS.Client.Toolkit.Primitives (Namespace)

 $\equiv$  Convert  $\equiv$  ConvertBack

#### ESRI.ArcGIS.Client.Toolkit.Utilities (Namespace)

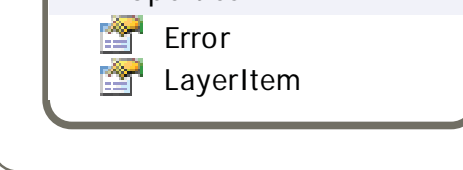

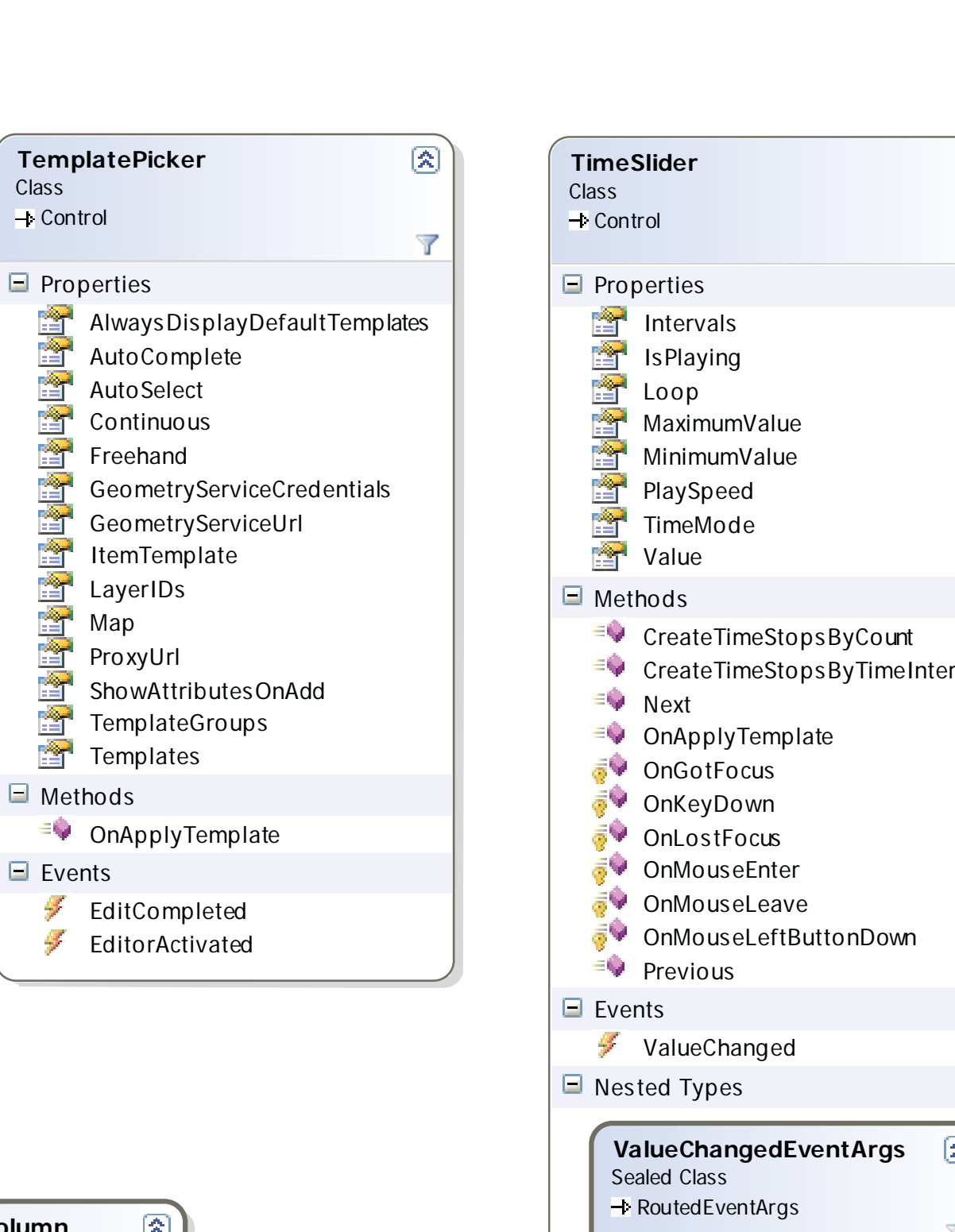

 $\circledR$ 

 $\mathbb{Z}$ 

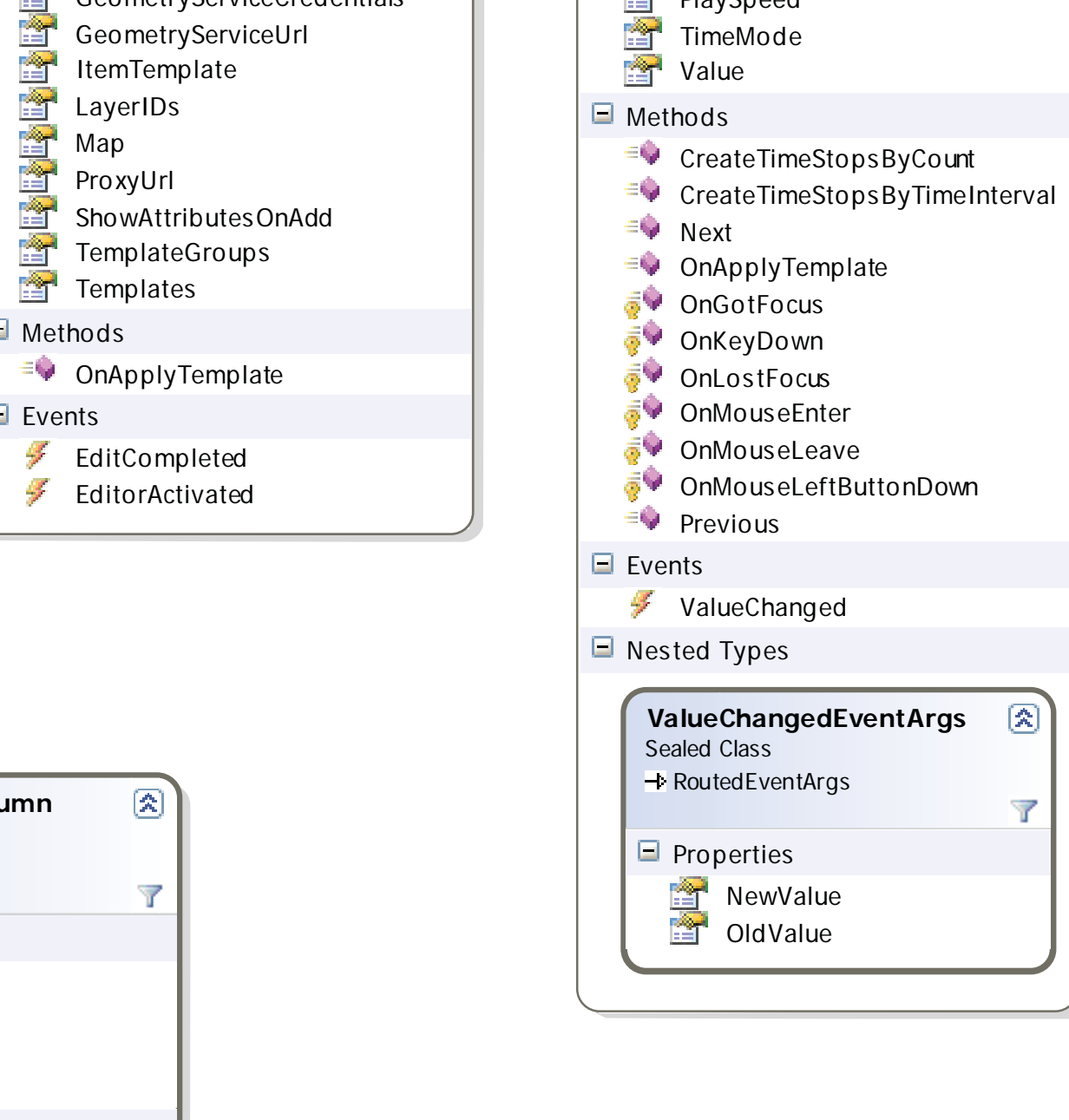

Sealed Class

 $\blacksquare$  Properties

Methods

CodedValueSources

GenerateEditingElement

GenerateElement **PrepareCellForEdit** 

**→ DataGridBoundColumn** 

Field

**DynamicCodedValueDomainColumn**

DynamicCodedValueSource

GenerateEditingElement

GenerateElement **PrepareCellForEdit** 

**→ DataGridBoundColumn** 

Sealed Class

 $\blacksquare$  Properties

**Methods** 

Field FieldInfo LookupField

**RangeDomainValidationRule**

ValidationRule Sealed Class

 $\blacksquare$  Properties

Methods

 $\mathbb{R}$  MaxValue  $\blacksquare$  MinValue

 $\equiv$  Validate

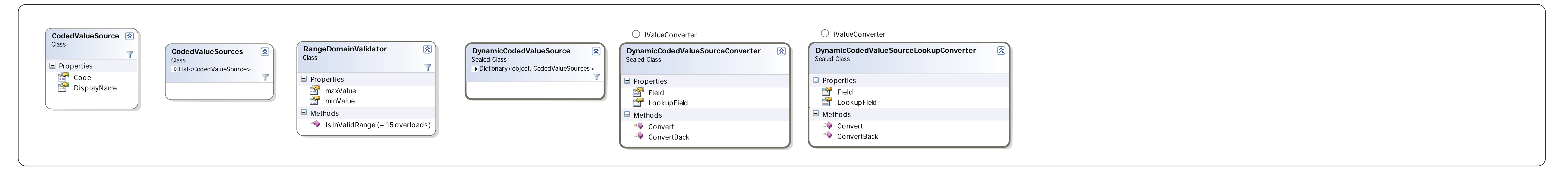

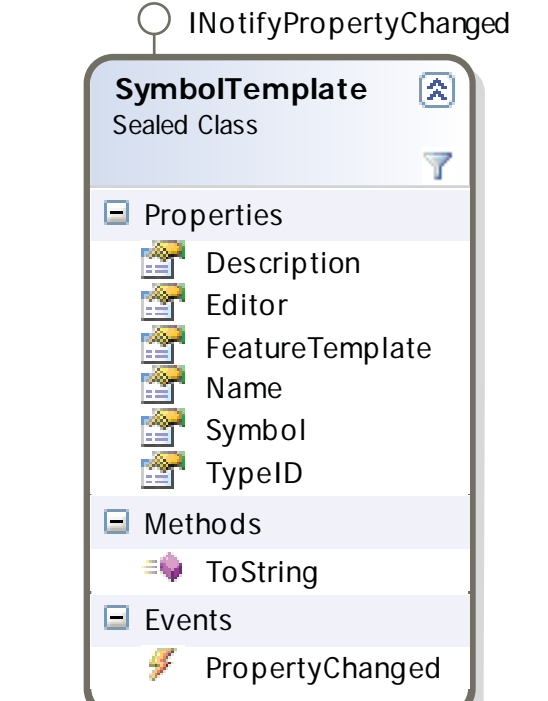

**CodedValueDomainColumn**  $\boxed{2}$ 

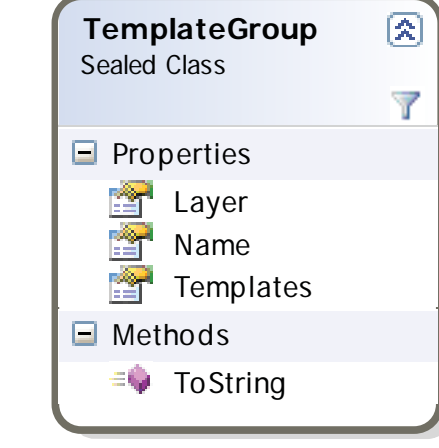

Map

Methods

E Events

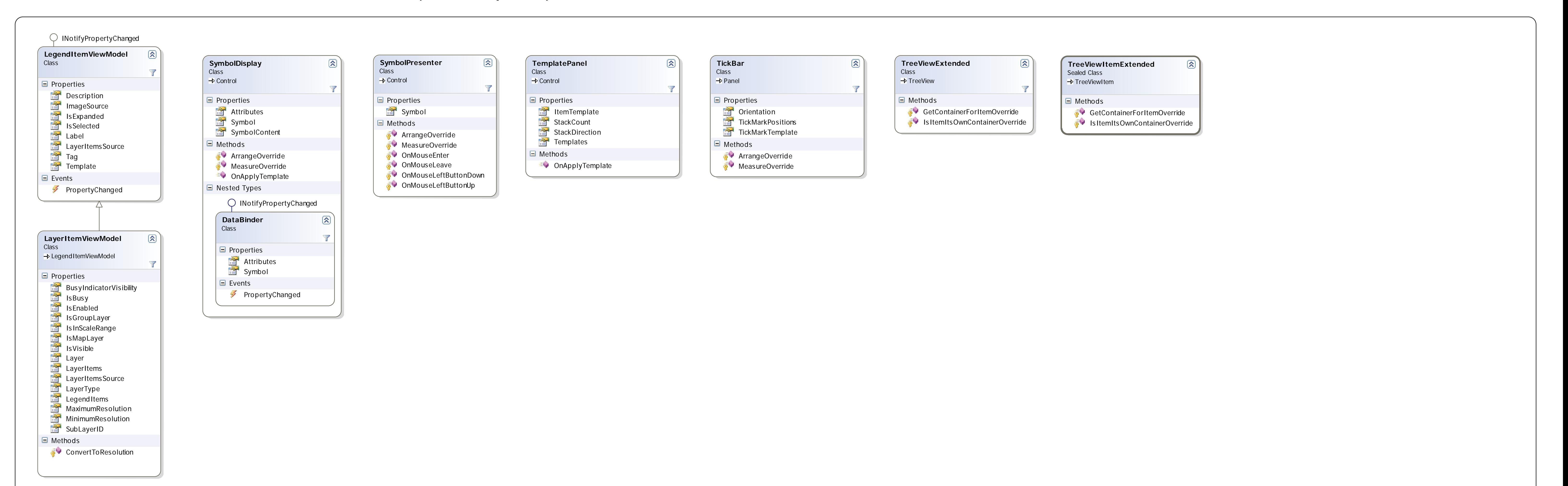